**AutoCAD Crack Download 2022**

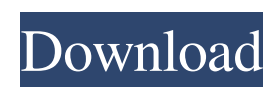

# **AutoCAD Crack With Serial Key Free Download For Windows [2022-Latest]**

2. About AutoCAD Autodesk AutoCAD is a general purpose CAD program that allows users to create 2D drawings, 3D models, and most importantly, to create 2D and 3D parts. It provides tools for designing mechanical assemblies and structures (mechanics), and architectural, civil, or mechanical engineering components. Most of these components are manufactured from machined or molded metal, composite, plastic or other materials. Using AutoCAD, you can easily and quickly create models of 3D objects and components. AutoCAD is widely used in the manufacturing, construction, and engineering industries, and in specialized domains such as airport design and real estate development. AutoCAD serves a variety of design needs, from creating 2D documentation of architectural drawings and mechanical drawings for use in the construction site to designing 3D models for use in games, visualization and animation. 3. Setup There are a couple of ways of using AutoCAD, however the best way is to use the AutoCAD Setup Wizard which will create the initial configuration for your AutoCAD environment. This will configure your system so it's ready to go. AutoCAD can be installed in two different ways, but for this article we will be using the AutoCAD Starter Edition version, which comes with 2D design, drafting, technical drawing, animation, and vector graphics tools. 4. Choosing File Types Once you have downloaded and installed AutoCAD (if it's your first time using AutoCAD), you need to choose a file type that will suit your need. To do this, go to File > New and click on Open. Choose the file type that will suit your needs, it can be AutoCAD.DWG or AutoCAD.DWF. The next step is to select an area in which you want to save your file (i.e.: Drawing or Drawing View). You can also use the "New Drawing" option, but I prefer to create new drawings only when I need to have them. For that purpose, you can use the "New Drawing" option. It will open a new drawing window and ask you to give it a name. Just keep this name handy, as it will be used in the future whenever you want to create a new drawing. For any AutoCAD project, it is a good practice to save your AutoCAD drawings in

### **AutoCAD Crack +**

IBM's Lotus Notes provides.NET application development. Application developers can use Microsoft.NET Framework and Visual Studio to write applications that are compatible with Lotus Notes. AutoCAD simulation Simulation, also known as static analysis, is the automated analysis of a model to determine if it meets certain requirements. It is the most common form of static analysis. CAD vendors often offer a simulation or static analysis feature which can be used to examine the results of complex drawings. A simulation may be used to determine if a product will fulfill a specific use case. Static analysis may be used to determine if a product conforms to a set of predefined guidelines and requirements. See also :Category:Autodesk add-on software for AutoCAD Comparison of CAD editors for architecture Comparison of CAD editors for carpentry Comparison of CAD editors for engineering Comparison of CAD editors for manufacturing Comparison of computer-aided design editors Comparison of CAD editors for mechanical engineering Comparison of CAD editors for power engineering Comparison of computer-aided design editors References External links Autodesk.com Category:Add-on software for AutoCAD Category:Computer-aided design software Category:Technical communication tools Category:Scientific modeling Category:Product lifecycle management Category:British inventionsQ: How to use join or union to get distinct columns? I have the following tables: apples - id apricots - id grapes - id I want to write a query that will return all of the fruits in the table, with a column called fruit\_type that will either say "apple" or "grape" So for the given data, the result should look like this: - id a1d647c40b

## **AutoCAD Crack+ Activation Code With Keygen**

Enable the command line option (here is a link) Open cmd and type: start configure Press enter and wait, and when it is all done, type: exit Go back to Autocad and you should be good to go.  $/* *$  Copyright 2019 gRPC authors.  $**$ Licensed under the Apache License, Version 2.0 (the "License"); \* you may not use this file except in compliance with the License. \* You may obtain a copy of the License at \* \* \* \* Unless required by applicable law or agreed to in writing, software \* distributed under the License is distributed on an "AS IS" BASIS, \* WITHOUT WARRANTIES OR CONDITIONS OF ANY KIND, either express or implied. \* See the License for the specific language governing permissions and \* limitations under the License. \*/ // Package syscall provides functionalities that help to get the system information. package syscall import ( "bufio" "fmt" "io/ioutil" "os" "strconv" "strings" ) // GetLimitedMemory returns the maximum resident set size // (in kilobytes) that the system can use. func GetLimitedMemory() int64 { return readInt() } // GetLimitedPhysicalMemory returns the maximum physical memory size // (in megabytes) that the system can use. func GetLimitedPhysicalMemory() int64 { return readInt() } func readInt() int64 { if memoryLimit := os.Getenv("MEMORY\_LIMIT\_PIXELS"); memoryLimit!= "" { // 10MB - 4MB maxMemory,  $\angle$  := strconv.Atoi(memoryLimit) return int64(maxMemory / 4  $*$  1000  $*$  1024) } return 1000 } // GetPID returns the

#### **What's New In AutoCAD?**

New Markup Task Dialog Help users create their own markup tasks by letting them enter and edit text on their own. It's a simple yet powerful method for customizing workflows with step-by-step instructions. (video: 2:54 min.) Font Panel Enhancements The Font Panel now includes controls for hiding panel elements to make room for additional content in a drawing. Drag elements around to your liking using the Markup Task Dialog. (video: 1:44 min.) Custom Elements Viewer With the Custom Elements Viewer, you can create your own custom elements, draw and edit controls, and even link them to other elements. (video: 2:53 min.) PowerBI Embedding PowerBI is a cloud-based data visualization and analytics platform. It provides software-as-a-service (SaaS) to organizations by allowing them to build and publish interactive dashboards. (video: 2:45 min.) Customized Clipping Level The new Clipping Level feature allows you to customize how many layers AutoCAD displays. You can create and name clipping levels and assign them to layers, groups, or entire drawings. Marker Paint Mode for Moving and Copying Automate repetitive tasks by adding the Marker Paint Mode to your tool palette. Paint text, lines, arrows, numbers, or even entire objects. Place the marker in the position you want and then make changes to the shape. The marker is automatically placed where you left it. Split Image Add objects to a separate image or a drawing. The new Split Image feature lets you place multiple objects into a separate file. Faster Project Info Specify which CAD standards you want to load for faster opening of project files and for project reference settings. Dynamic Draw Order You can now set the draw order for AutoCAD objects based on a category. Change the draw order for groups, layers, or the entire drawing with a single click. Architectural Object Selection Drawing on a blueprint or a drawing board is convenient, but what happens if you need to make changes to a previous set of drawings? With the new Architectural Selection feature, you can easily select objects that are grouped together based on the category of the objects. Layers: Live Preview In AutoCAD LT

# **System Requirements:**

Minimum: OS: Microsoft Windows 7, Windows 8, Windows 10 Processor: Intel Core 2 Duo (2.8 GHz) or AMD Athlon 64 X2 (3.0 GHz) Memory: 2 GB RAM Graphics: NVIDIA® GeForce® 7600 GS / ATI Radeon® HD 4670 with 512MB VRAM DirectX: Version 11 Hard Drive: 1 GB available space Additional Notes: Running DXVA does not require additional installation. Recommended: OS: Microsoft Windows 7, Windows 8,

Related links: